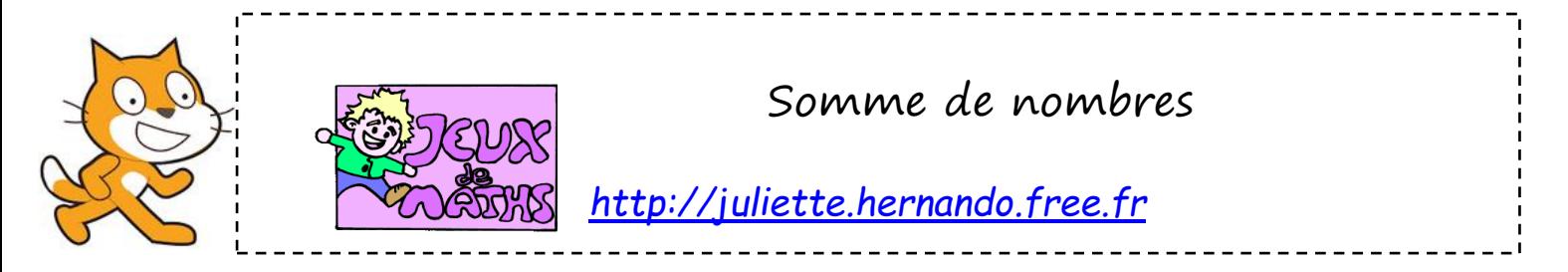

Le but de ce programme est de pouvoir calculer la somme de trois nombres choisis par le joueur  $\overline{\mathbf{v}}$  réponse et de l'afficher.

## Premier test Réalise les deux programmes suivants en affichant la valeur de « réponse ».

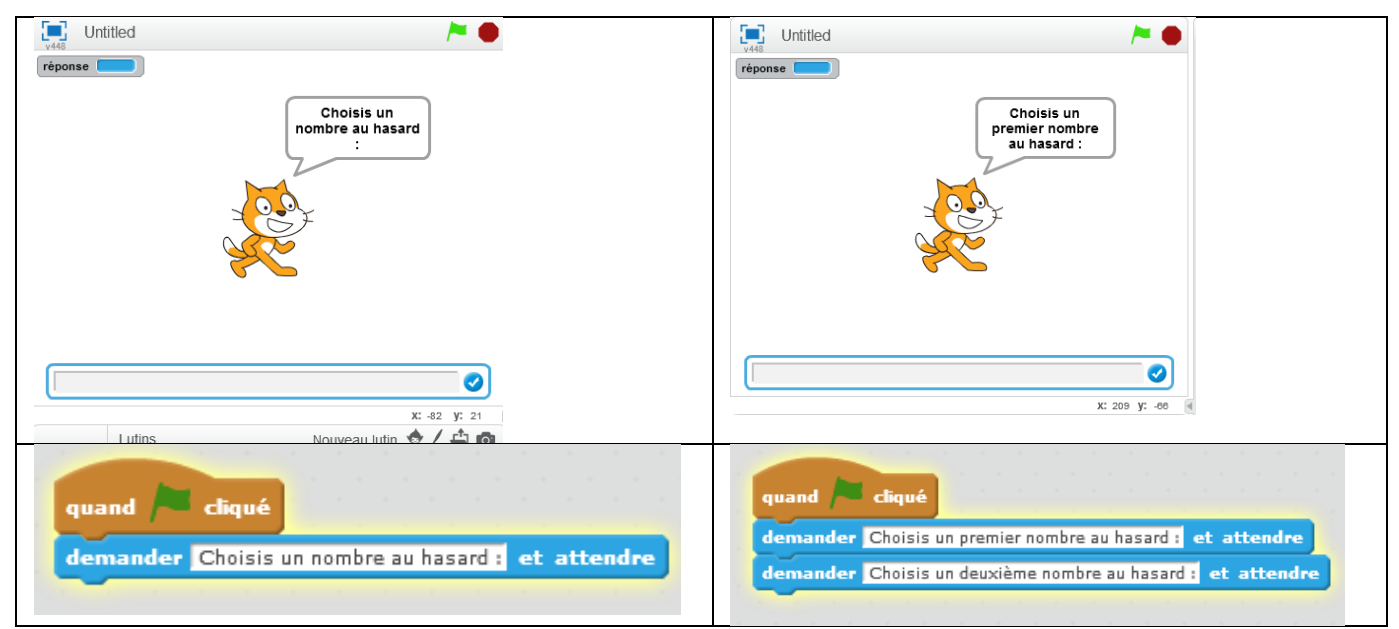

- 1. Dans le premier programme, comment récupérer le nombre donné par le joueur ?
- 2. Dans le deuxième programme, quelle est la valeur de réponse à la fin ?
- 3. Comment récupérer le premier nombre donné par le joueur ?

## **Garder en mémoire deux nombres**

Pour ne pas perdre la valeur du premier nombre donné, on va créer une variable « nombre1».

1. Le lutin demande maintenant au joueur un premier nombre.

Borgour!<br>Comment<br>Tappelies-tu ?

Poser une question

- 2. Mets nombre1 à la valeur de réponse.
- 3. Puis, demande un deuxième nombre.

Tu peux t'aider de la fiche

4. Fais dire au lutin : « Ton premier nombre est :….. Ton deuxième nombre est :….. ».

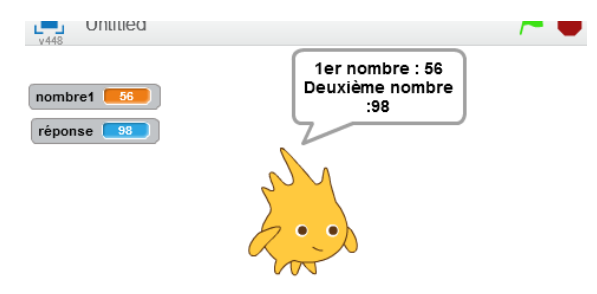

pour faire afficher en même temps les variables et le texte.

## **Somme de deux nombres**

- 1. Le programme commence quand on clique sur le drapeau vert.
- 2. Le lutin demande au joueur de choisir deux nombres.
- 3. Il lui donne la somme des deux nombres.

## **Somme de trois nombres**

- 1. Le programme commence quand on clique sur le drapeau vert.
- 2. Le lutin demande au joueur de choisir trois nombres.
- 3. Il lui donne la somme des trois nombres.

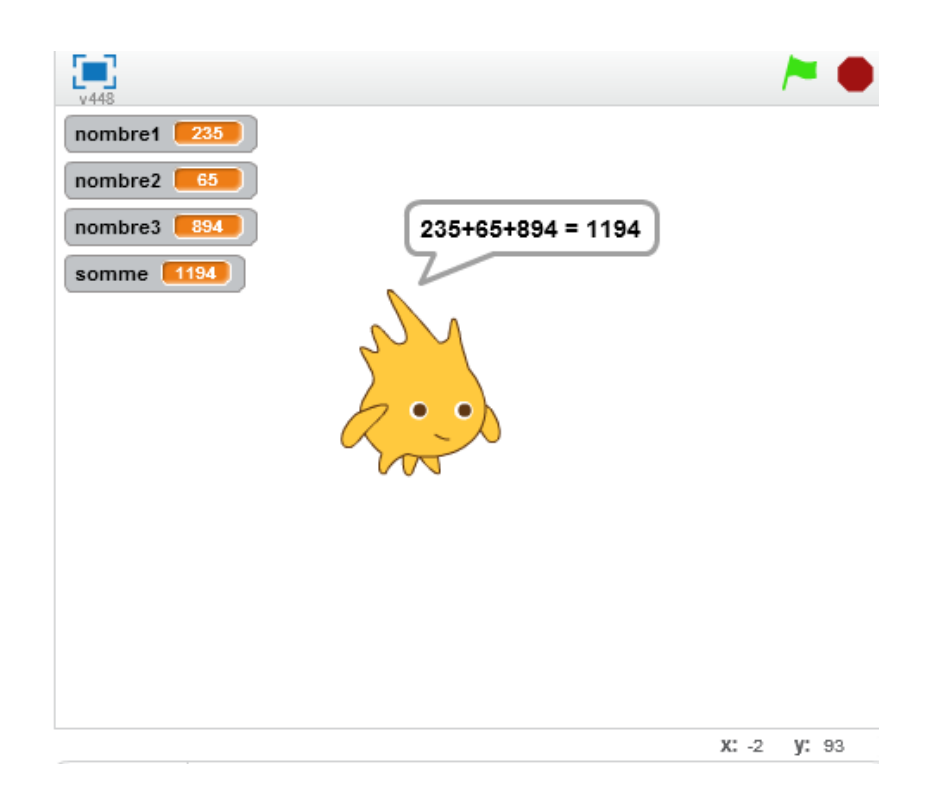

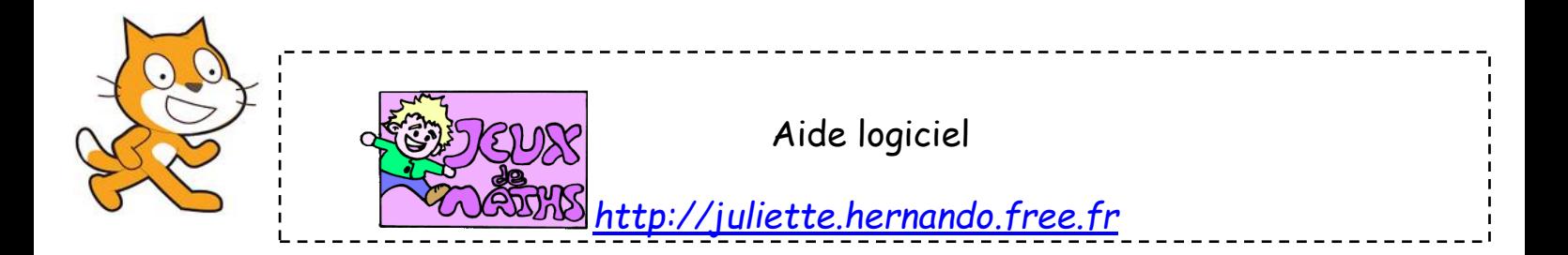

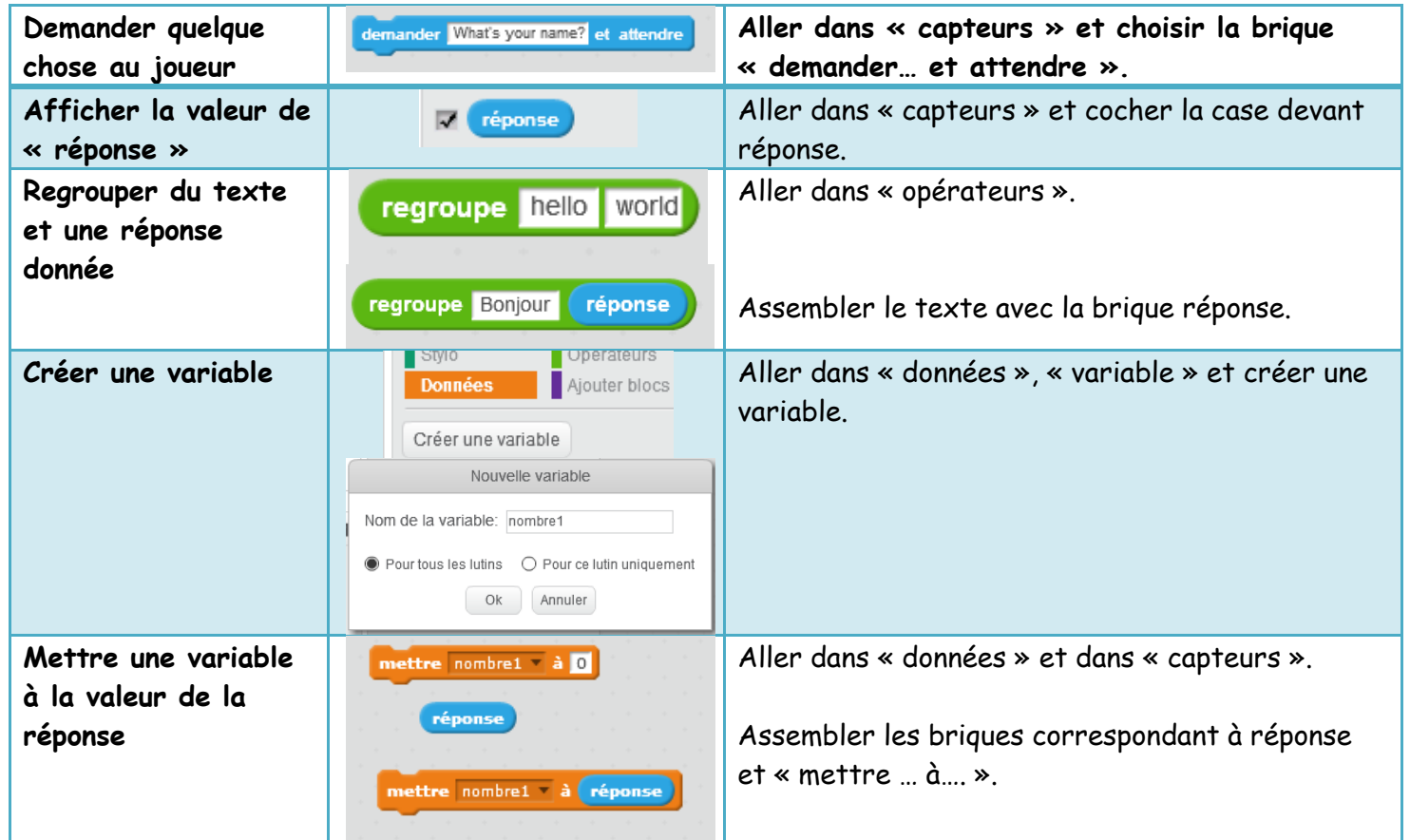